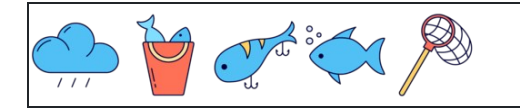

كتابة الأرقام4

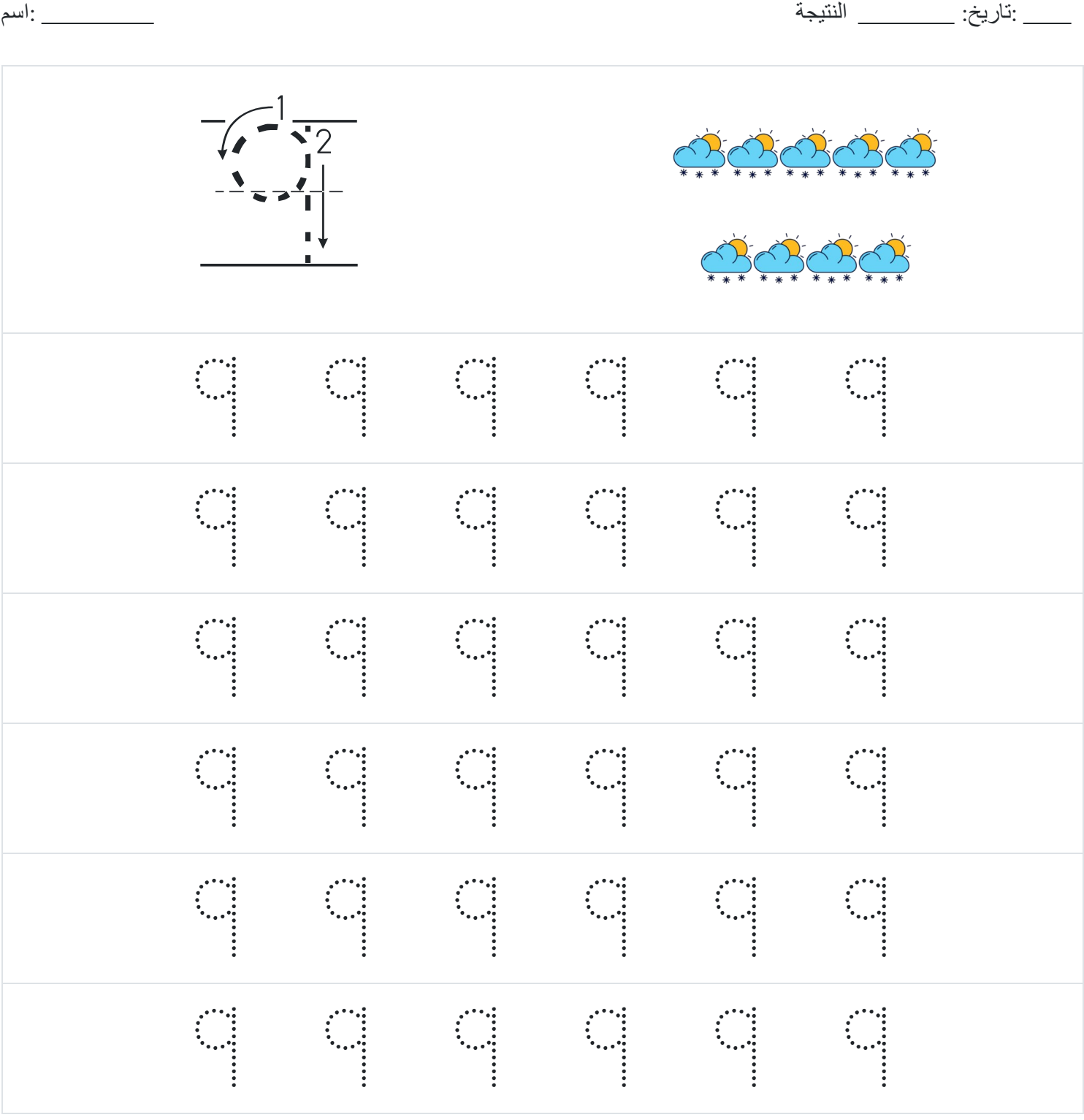